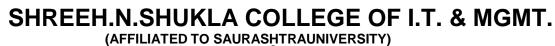

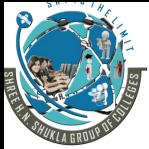

3 – Vaishalinagar Nr. Amrapali Railway Crossing Raiya Road Rajkot – 360001 Ph. No–(0281)2471645 2 – Vaishalinagar Nr. Amrapali Railway Crossing Raiya Road Rajkot - 360001 Ph.No–(0281)2440478,2472590

# Chapter - 1 Q-1(A) ANSWER THE FOLLOWING IN ONE SENTENCE. 1. What is NoSQL? 2. What is Big Data. 3. Give the features of NoSQL. 4. Explain Collections. 5. Explain database, collection and document definitions. 6. Explain DBaaS. Q-1(B) ANSWER THE FOLLOWING. (ANY ONE) 2 1. Explain Non-Normalized data. 2. Explain Nesting Data. 3. Give the steps for php installation for Mongodb in windows platform. 4. Give difference between sql and nosql. 3 Q-1(C) ANSWER THE FOLLOWING. (ANY ONE) 1. Explain Locally hosted database. 2. Explain DBaaS. 3. Explain history of nosql. Q-1(D) ANSWER THE FOLLOWING. (ANY ONE) 5 1. Give the features of NoSQL. 2. Explain Types of NoSQL. Chapter - 2 **O-2(A) ANSWER THE FOLLOWING IN ONE SENTENCE.** 1. What is document? 2. Give the command to start Mongodb server and client. 3. Explain –dbpath. 4. What is the output of db.help() and db.stats(). 5. Give the difference between MongoDB and MySQL. 6. Which is the default port number of mongodb? Page:-1

## SHREEH.N.SHUKLA COLLEGE OF I.T. & MGMT. (AFFILIATED TO SAURASHTRAUNIVERSITY)

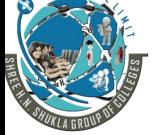

3 – Vaishalinagar Nr. Amrapali Railway Crossing Raiya Road Rajkot – 360001 Ph. No–(0281)2471645 2 – Vaishalinagar Nr. Amrapali Railway Crossing Raiya Road Rajkot - 360001 Ph.No–(0281)2440478,2472590

| Q-2(B) ANSWER THE FOLLOWING.(ANY ONE)                                                                                                    | 2 |
|----------------------------------------------------------------------------------------------------|---|
| <ol> <li>Give the syntax for connecting a server running on different host.</li> <li>What is the meaning of \$mongo=new Mongo() line.</li> <li>What is getNext()?.</li> </ol>                                                                                                    |   |
| Q-2(C) ANSWER THE FOLLOWING.(ANY ONE)                                                                                                    | 3 |
| <ol> <li>Advantage of Mongodb over RDBMS.</li> <li>Explain Normalized Data Models.</li> </ol>                                                                                                    |   |
| Q-2(D) ANSWER THE FOLLOWING.(ANY ONE)                                                                                                    | 5 |
| <ol> <li>Give the steps for php installation for Mongodb in unix.</li> <li>Give the steps for php installation for Monod in windows.</li> <li>Explain insert() and remove() with example.</li> </ol>                                                                                                    |   |
| Chapter - 3                                                                                                    |   |
| Q-3(A) ANSWER THE FOLLOWING IN ONE SENTENCE.                                                                                                    | 4 |
| <ol> <li>Session handler is a class. (true or false)</li> <li>Which file is used to configure session on server?</li> <li>Which global variable is used to store session variable?</li> <li>What is the use of unset().?</li> <li>What is HTTP session?.</li> <li>Explain Session handling methods.</li> </ol> |   |
| Q-3(B) ANSWER THE FOLLOWING.(ANY ONE)                                                                                                    | 2 |
| <ol> <li>What is the use of isset() ?</li> <li>What is the use of gc() ?</li> <li>Explain session garbage collector.</li> </ol>                                                                                                    |   |

## SHREEH.N.SHUKLA COLLEGE OF I.T. & MGMT. (AFFILIATED TO SAURASHTRAUNIVERSITY)

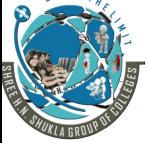

3 – Vaishalinagar Nr. Amrapali Railway Crossing Raiya Road Rajkot – 360001 Ph. No–(0281)2471645 2 – Vaishalinagar Nr. Amrapali Railway Crossing Raiya Road Rajkot - 360001 Ph.No–(0281)2440478,2472590

| Q-3(C) ANSWER THE FOLLOWING.(ANY ONE)                                                                                                    | 3 |
|----------------------------------------------------------------------------------------------------|---|
| <ol> <li>Explain Session Manager.</li> <li>Give the example of user authentication. (login and logout with proper user profile.)</li> <li>Write a code to use session in login and logout page.</li> </ol>             |   |
| Q-3(D) ANSWER THE FOLLOWING.(ANY ONE)                                                                                                    | 5 |
| <ol> <li>Explain Session in php with example.</li> <li>Explain Session handling methods.</li> <li>Explain session_set_save_handler in detail.</li> </ol>                                                               |   |
| Chapter - 4                                                                                                    |   |
| Q-4(A) ANSWER THE FOLLOWING IN ONE SENTENCE.                                                                                                    | 4 |
| <ol> <li>Explain distinct command.</li> <li>Give the list of aggregation expressions.</li> <li>Explain sorting().</li> <li>Explain skip().</li> <li>Explain count() and sorting().</li> <li>Explain emit().</li> </ol> |   |
| Q-4(B) ANSWER THE FOLLOWING.(ANY ONE)                                                                                                    | 2 |
| <ol> <li>Explain \$group and \$match commands in aggregation.</li> <li>Explain unwind and count commands.</li> </ol>                                                                                                   |   |
| Q-4(C) ANSWER THE FOLLOWING.(ANY ONE)                                                                                                    | 3 |
| <ol> <li>Explain pipeline.</li> <li>Give the Example of Map Reduce.</li> <li>3. Explain aggregation pipeline.</li> <li>4. Give the difference between mapreduce and group().</li> </ol>                                |   |

# SHREEH.N.SHUKLA COLLEGE OF I.T. & MGMT. (AFFILIATED TO SAURASHTRAUNIVERSITY)

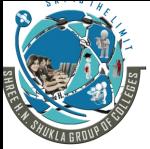

3 – Vaishalinagar Nr. Amrapali Railway Crossing Raiya Road Rajkot – 360001 Ph. No–(0281)2471645 2 – Vaishalinagar Nr. Amrapali Railway Crossing Raiya Road Rajkot - 360001 Ph.No–(0281)2440478,2472590

5

#### Q-4(D) ANSWER THE FOLLOWING.(ANY ONE)

- 1. Explain Aggregation & its expressions.
- 2. Explain Map Reduce.

# Chapter - 5

| Q-5(A) ANSWER THE FOLLOWING IN ONE SENTENCE.                                                                                                    | 4 |
|----------------------------------------------------------------------------------------------------|---|
| <ol> <li>What is GridFS.</li> <li>GridFS has capability to store files even greater then its document size. (true or false)</li> <li>Explain Optimization.</li> <li>GridFS divided a file into chunks. (true or false)</li> <li>What is chunk file?.</li> </ol> |   |
| Q-5(B) ANSWER THE FOLLOWING.(ANY ONE)                                                                                                    | 2 |
| <ol> <li>Explain Find command in GridFS.</li> <li>Give the list of administration basic task in Mongodb database.</li> <li>Explain mongo restore with all options.</li> </ol>                                                                                   |   |
| Q-5(C) ANSWER THE FOLLOWING.(ANY ONE)                                                                                                    | 3 |
| <ol> <li>Explain Replication.</li> <li>Explain GridFS commands.</li> </ol>                                                                                                    |   |
| Q-5(D) ANSWER THE FOLLOWING.(ANY ONE)                                                                                                    | 5 |
| <ol> <li>Give advantages and disadvantages of GridFS.</li> <li>What is sharding? Explain horizontal partitioning.</li> </ol>                                                                                                    |   |
| <b>BEST OF LUCK</b>                                                                                                    |   |